# Eine und zwei kategorielle Variablen

7.11.2011

K ロ ▶ K @ ▶ K 할 ▶ K 할 ▶ . 할 . ⊙ Q Q ^

# **Einführung**

### Kategorielle Variable, Faktor

Eine kategorielle Variable (Faktor) hält fest, zu welcher Kategorie eine Beobachtung gehört.

Falls die Kategorien geordnet werden können: **ordinale**, ansonsten nominale kategorielle Variable.

### Beispiele

...

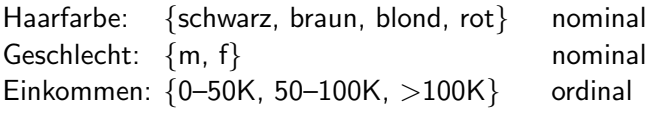

In Computer oft via numerische Codes (DB!) abgelegt. Differenzen etc. machen in der Regel keinen Sinn!

**KORKARYKERKER POLO** 

#### Beispiel: Umfrage zum Umweltschutz

Fragen

- ▶ Hauptverantwortung für den Umweltschutz: bei den Einzelnen / beim Staat / bei beiden
- ▶ Beeinträchtigung durch Umweltschadstoffe:  $i$ überhaupt nicht / etwas / ziemlich / sehr beeinträchtigt
- $\blacktriangleright$  Schulbildung:
	- (1) Volks-, Hauptschule ohne Lehrabschluss
	- (2) mit Lehrabschluss
	- (3) weiterbildende Schule ohne Abitur
	- (4) Abitur, Hochschulreife, Fachhochschulreife
	- (5) Studium (Universität, Akademie, Fachhochschule)

**KORKAR KERKER SAGA** 

Zusammenfassung / Darstellung

#### Zusammenfassung

Bestimme Anzahlen für jede Kategorie.

#### Darstellungen

- $\blacktriangleright$  Eine Variable  $\rightsquigarrow$  Stabdiagramm / Histogramm
- $\triangleright$  Mehrere Variablen  $\rightsquigarrow$  Tabelle (Kontingenztafel) oder zeilen/spaltenweise Plots der (relativen) Häufigkeiten.

**KORKARYKERKER POLO** 

#### Beispiel Umfrage: Kontingenztafel

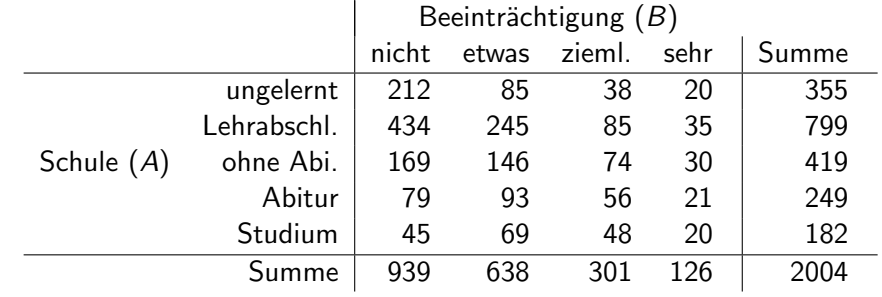

#### Beispiel Umfrage: Relative Häufigkeiten pro Schulabschluss

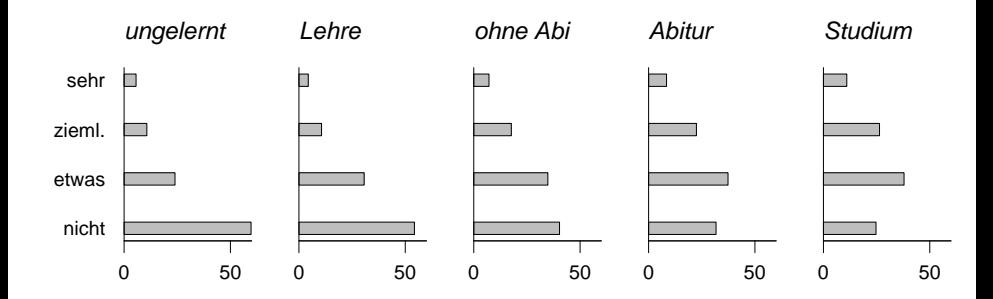

K ロ ▶ K 個 ▶ K 할 ▶ K 할 ▶ ( 할 ) 19 Q Q

# Häufigkeitsdaten vs. Zähldaten

## Häufigkeitsdaten (Frequency Data)

- ► Zusammenfassung ursprünglicher Beobachtungen von kategoriellen Variablen.
- ► Ursprüngliche Beobachtungen meistens als stochastisch unabhängig vorausgesetzt!
- ► Fragestellungen betreffen die ursprünglichen Variablen.

### Zähldaten (Count Data)

- $\triangleright$  Ursprüngliche Beobachtungen sind Anzahlen.
- ▶ Diese Anzahlen können irgendwie zustande kommen.
- ► Bsp: Zähle Anzahl Wildtiere auf Feld bei verschiedenen Witterungsbedingungen.

## Wir betrachten heute Frequency Data!

# Fragestellungen

#### $\blacktriangleright$  Regressionsansatz

- ▶ Zielgrösse ("Antwortfaktor") und
- ▶ Ausgangsvariablen (erklärende Variablen)

Einführung neuer Modelle:

- $\blacktriangleright$  Logistische Regression
- $\blacktriangleright$  Multinomiale Regression
- $\blacktriangleright$  Kumulative Logits

Dies betrachten wir später.

### $\blacktriangleright$  "Zusammenhänge"

- ▶ Variablen "gleichberechtigt".
- ▶ Betrachtung als multivariate Grösse.

Bisher für kontinuierliche Variablen: Regression, Korrelation

KID K 4 D X R B X R B X D A Q A

## **Outline**

Heute betrachten wir Zusammenhänge zwischen kategoriellen Variablen, d.h. die Variablen werden "gleichberechtigt" betrachtet.

#### Programm

- ► Modelle für Kontingenztafeln
- ► Test auf Unabhängigkeit
	- $\blacktriangleright$  <code>ungepaart:</code>  $\chi^2$ -Test ( $r\times s$ ), Fisher's Exact Test ( $2\times 2)$

**KORKAR KERKER SAGA** 

- **Exercise 2** gepaart: McNemar  $(2 \times 2)$
- ► Stärke der Abhängigkeit: Odds Ratio  $(2 \times 2)$

Modelle für Kontingenztafeln (für 2 kategorielle Variablen)

Notation

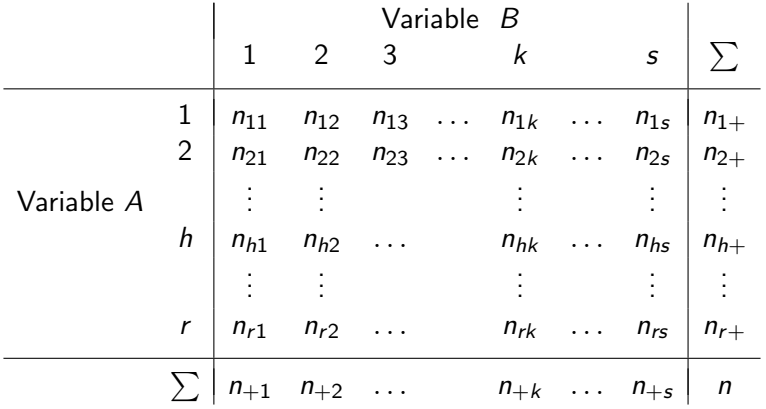

K ロ ▶ K @ ▶ K 할 ▶ K 할 ▶ . 할 . ⊙ Q Q ^

Brauchen Wahrscheinlichkeits-Modell:

$$
P(A=h, B=k)=:\pi_{hk}, \sum_{h,k}\pi_{hk}=1
$$

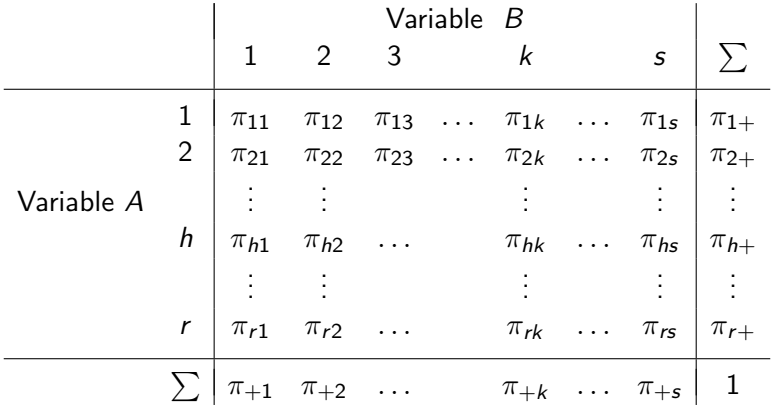

- **Randverteilungen** von A, B:  $\pi_{h+}, \pi_{+k}$ .
- **Bedingte Vert.** von B, geg. A:  $\pi_{k|h} = P(B = k | A = h) = \frac{\pi_{hk}}{\pi_{h+}}$ .

K ロ ▶ K 個 ▶ K 할 ▶ K 할 ▶ 이 할 → 9 Q Q →

Schätzung  $\hat{\pi}_{hk} = N_{hk}/n$ . (N<sub>hk</sub> zufällig!)

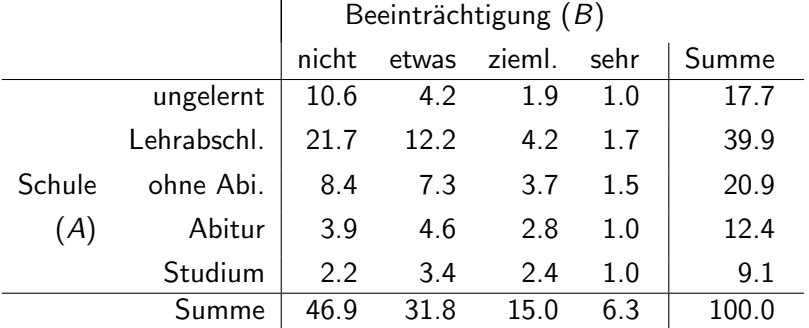

Tabelle: Relative Häufigkeiten in Prozenten im Beispiel der Umfrage zu Umweltschadstoffen.

## Verteilungen

 $\pi_{hk}$  sind Wahrscheinlichkeiten für eine Beobachtung.

n Beobachtungen  $\rightsquigarrow$  Erhalte  $N_{hk}$ . Verteilung?

#### $\triangleright$  Total n gegeben (fix) ("multinomial sampling")

Bsp: Befrage 2000 Personen nach ihrem Schulabschluss und nach der Beeinträchtigung durch Umweltschadstoffe.

Multinomiale Verteilung:

$$
[N_{11}, N_{12}, ..., N_{rs}] \sim \mathcal{M}(n, \pi_{11}, \pi_{12}, ..., \pi_{rs})
$$

$$
P(N_{11} = n_{11}, N_{12} = n_{12}, \dots, N_{rs} = n_{rs})
$$
  
= 
$$
\frac{n!}{n_{11}! n_{12}! \cdots n_{rs}!} \pi_{11}^{n_{11}} \pi_{12}^{n_{12}} \cdots \pi_{rs}^{n_{rs}}
$$

 $\blacktriangleright$  Randtotale von A fest: Geschichtete Stichprobe ("independent multinomial sampling")

Bsp: Befrage pro Schulabschluss 400 Personen nach ihrer Beeinträchtigung durch Umweltschadstoffe.

 $N_{h+} = n_{h+}$ , r unabhängige Stichproben

$$
[N_{h1}, N_{h2}, \ldots, N_{hs}] \sim \mathcal{M}(n_{h+}, \pi_{h1}, \pi_{h2}, \ldots, \pi_{hs}),
$$

KID K 4 D X R B X R B X D A Q A

unabh. für  $h = 1, \ldots, r$ .

 $\triangleright$  N zufällig ("Poisson sampling")

Bsp: Befrage 1 Woche lang Personen nach Schulabschluss und nach ihrer Beeinträchtigung durch Umweltschadstoffe.

Modell der unabhängigen Poisson-Verteilung

 $N_{hk} \sim \mathcal{P}(\pi_{hk} \cdot \lambda)$ , unabhängig für  $h = 1, \ldots, r$  und  $k =$  $1, \ldots, s$ 

$$
P(N_{11}=n_{11}, N_{12}=n_{12}, \ldots, N_{rs}=n_{rs})=\prod_{h,k}\frac{\lambda_{hk}^{n_{hk}}}{n_{hk}!}e^{-\lambda_{hk}}.
$$

Hält man N hier fest, so ist die bedingte Verteilung der  $N_{hk}$ , gegeben  $N = n$ , gerade die multinomiale Verteilung von oben.

Randtotale  $N_{h+} = n_{h+}$  festhalten: unabhängige multinomiale Verteilungen.

**KORKAR KERKER SAGA** 

Unabhängigkeitstests und Vergleich von Stichproben

Modell für **Unabhängigkeit** (Nullhypothese)

$$
\pi_{hk} = P(A = h, B = k) = P(A = h) \cdot P(B = k) = \pi_{h+} \pi_{+k}.
$$

Oder: Die bedingten Verteilungen von A gegeben B sind gleich:

$$
\pi_{k|h} = \pi_{k|h'} \text{ für alle } h.
$$

Anschaulich: Egal in welcher Spalte ich schaue, die bedingten Verteilungen sehen immer gleich aus (illustrativ: Barplots).

D.h. wenn ich  $B$  kenne, nützt mir das nichts, um etwas über  $A$ auszusagen.

4 0 > 4 4 + 4 = + 4 = + = + + 0 4 0 +

Wie können wir dies testen? Betrachte standardisierte Residuen.

$$
\text{Residuum}_{hk} = \frac{\text{beobachtet}_{hk} - \text{erwartet}_{hk}}{\sqrt{\text{erwartet}_{hk}}},
$$

wobei

$$
\widehat{\text{erwartet}}_{hk} = n\widehat{\pi}_{h+}\widehat{\pi}_{+k} = N_{h+}N_{+k}/n.
$$

 $\chi^2-\mathcal{T}$ est

$$
T = \sum_{h,k} \frac{(\text{beobachtet}_{hk} - \widehat{\text{erwartet}}_{hk})^2}{\widehat{\text{erwartet}}_{hk}},
$$

Unter  $H_0$  ist  $\mathcal T$  approximativ  $\chi^2$ -verteilt mit  $(r-1)(s-1)$ Freiheitsgraden (unter allen obigen Sampling Methoden).

Achtung: Damit die Approximation vernünftig ist, sollte erwartet $_{hk}$ nicht zu klein sein.

4 0 > 4 4 + 4 = + 4 = + = + + 0 4 0 +

Faustregel: 4/5 der erwartet<sub>hk</sub> sollten  $\geq 4$  sein, die übrigen  $\geq 1$ .

#### Association Plot

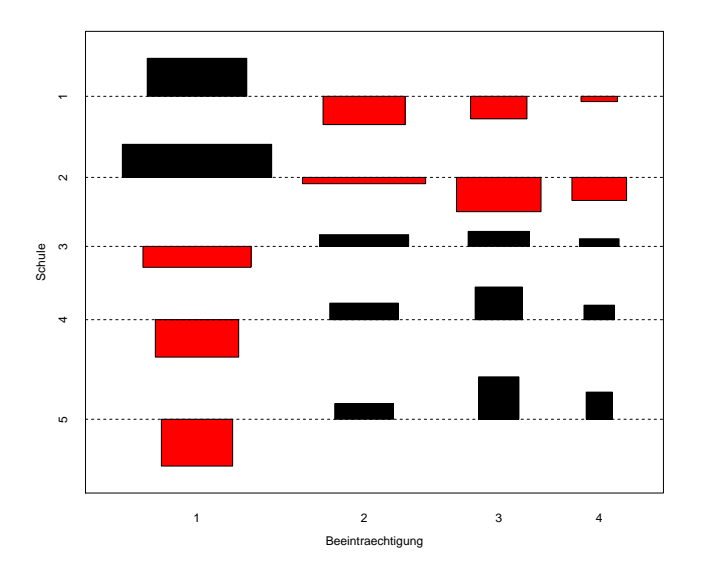

Abbildung: Association Plot für das Beispiel der Umfrage.

K ロ ▶ K 個 ▶ K 할 ▶ K 할 ▶ 이 할 → 9 Q Q →

#### Vergleich von unabh¨angigen Stichproben

Frage: Antworten die Personen mit verschiedener Schulbildung unterschiedlich auf die Frage nach der Belästigung?

Der Test zum Vergleich von unabhängigen Stichproben ist mit dem Test für die Unabhängigkeit zweier Variablen identisch!

#### Bemerkung

- ► Quantitative Variable: "Lageparameter" (Erwartungswert oder<br>Mediae) von Interesse Median) von Interesse.
- ► Für kategorielle Variablen: Vergleich der ganzen Verteilungen!

4 0 > 4 4 + 4 = + 4 = + = + + 0 4 0 +

# Vierfeldertafeln  $(r = s = 2)$

Beispiel Herzinfarkt und Verhütungsmittel (Agresti, 1990). 58 verheiratete Herzinfarkt-Patientinnen < 45 J. 2 Spitalregionen. Vergleich mit Pat., die aus anderen Gründen ins Spital kamen.

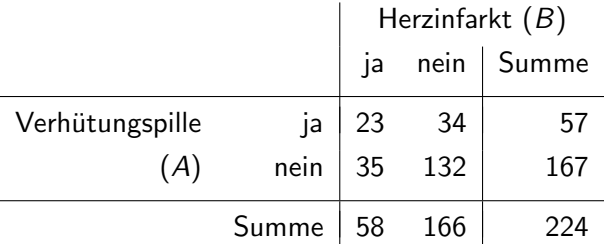

Tabelle: Kreuztabelle der Verwendung von Verhütungspillen und Herzinfarkt.

$$
N_{11}/n_{+1} = 23/58 = 40\% \text{ significant von} N_{12}/n_{+2} = 34/166 = 20\% \text{ verschill}
$$

Vergleich zweier Wahrscheinlichkeiten (2 Stichproben) Verwende gleichen Test wie fruher. Die Teststatistik kann man ¨ umformen zu

$$
T = \frac{n(n_{11}n_{22} - n_{12}n_{21})^2}{n_{1+}n_{2+}n_{+1}n_{+2}}
$$

.

4 0 > 4 4 + 4 = + 4 = + = + + 0 4 0 +

Pearson's Chi-squared test with Yates' cont.corr.  $X$ -squared = 7.3488, df = 1, p-value = 0.00671

Exakte Verteilung von  $T$  hier bestimmbar:  $T | n_{1+}, n_{2+}, n_{+1}, n_{+2}$  = Funktion von  $N_{11}$ .

$$
P(N_{11} = n_{11}) = \frac{\binom{n_{1+}}{n_{11}}\binom{n_{2+}}{n_{21}}}{\binom{n}{n_{1+1}}} = \frac{n_{1+}!}{n_{11}!n_{12}!} \cdot \frac{n_{2+}!}{n_{21}!n_{22}!} / \frac{n!}{n_{11}!n_{12}!}
$$

$$
= \frac{n_{1+}!n_{2+}!n_{11}!n_{12}!}{n!n_{11}!n_{12}!n_{21}!n_{22}!}
$$

Hypergeometrische Verteilung  $\rightsquigarrow$  Exakter Test von Fisher. Fisher-Test liefert P-Wert von 0.00519.

#### Häufige Fehler

 $\triangleright$  Daten falsch aufgeschlüsselt

Bsp. 2 von 10 vs. 8 von 12. Richtige Tabelle ist  $\begin{vmatrix} 2 & 8 \ 8 & 4 \end{vmatrix}$  und nicht  $\begin{vmatrix} 2 & 8 \ 10 & 12 \end{vmatrix}$  ! Fisher Test p-Werte: 0.042 vs. 0.25.

- ► Keine Anzahlen von unabhängigen Beobachtungen. Bsp. Anzahl Pflanzenarten auf Probeflächen.
- ▶ Klassen mit zu kleinen Erwartungswerten zusammenfassen, nicht weglassen.

**KORKARYKERKER POLO** 

#### Statistik-Programme

- $\triangleright$  Daten in Form der üblichen Datenmatrix
- $\blacktriangleright$  Zeilen entsprechen Beobachtungen  $i \rightsquigarrow A_i, B_i$ .
- $\triangleright$  Die Kreuztabelle mit den  $N_{hk}$  erstellt das Programm selbst.
- $\triangleright$  Kreuztabelle direkt eingeben manchmal unmöglich.
- In Nur Anzahlen bekannt  $\rightsquigarrow$  eine Zeile pro Kombination [h, k]

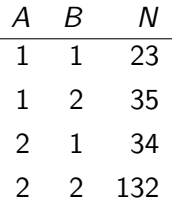

K ロ ▶ K 個 ▶ K 할 ▶ K 할 ▶ 이 할 → 이익 @

N: " Gewicht".

# Vierfeldertafel: Verbundene Stichproben

## Bsp. aus Rice (1995)

Bei Patienten mit Lymphknotenvergrösserung und einer Kontrollgruppe wurde vermerkt, ob die Mandeln entfernt wurden in der Vergangenheit  $\rightsquigarrow$  normale Vierfeldertafel.

In einer Folgestudie wurden 85 Patienten so ausgewählt, dass man von jedem Patienten ein Geschwister hatte, das nicht von der Krankheit betroffen war. Wieder hat man die Angabe über die Mandelentfernung.

- $\blacktriangleright$  2 (binäre) Variablen  $Y^{(1)}$ ,  $Y^{(2)}$
- $\triangleright$  Ist der Anteil der Personen mit Mandelentfernungen in beiden Populationen gleich?

4 0 > 4 4 + 4 = + 4 = + = + + 0 4 0 +

▶ 85 Patienten, 85 Geschwister  $\rightarrow$  Sample size? Was ist hier eine unabhängige Beobachtungseinheit?

#### Richtige Sichtweise

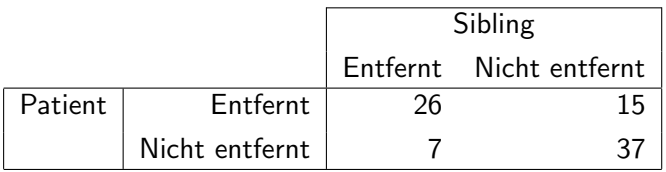

D.h. wir haben 85 (unabhängige) Beobachtungen.

Falsch wäre die Betrachtung

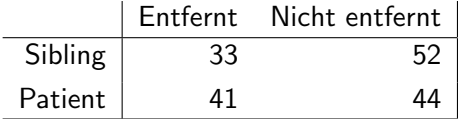

Denn wir haben nicht 170 unabhängige Beobachtungen!

KO K K Ø K K E K K E K V K K K K K K K K K

Sind die Verteilungen in beiden Gruppen gleich?

#### McNemar-Test

 $H_0$ :  $\pi_{1+} = \pi_{+1} \iff \pi_{12} = \pi_{21}$ .

Unter  $H_0$  gilt:  $N_{12} \sim B(N_{12} + N_{21}, 1/2)$ .

Bedingte Verteilung der Anzahl Wechsel von 1 nach 2, gegeben die Anzahl aller Wechsel.

```
N_{11} und N_{22} "egal"!
> binom.test(7, 22, 0.5)
data: 7 and 22number of successes = 7, number of trials = 22, p-value = 0.1338
alternative hypothesis: true probability of success is not equal to 0.5
```
Vgl. auch Vorzeichentest.

# Abhängigkeit von zwei Variablen

### Setup

- ► Binärer Antwortfaktor B ( $B = 1$ : krank,  $B = 2$ : gesund), Gruppierungsfaktor A.
- ▶ Abhängigkeit durch eine Zahl charakterisieren, die die Stärke des Zusammenhangs misst  $\leadsto$  "Korrelation".

KID K 4 D X R B X R B X D A Q A

### Definition Risiko

$$
\pi_{1|h} = P(B=1 | A=h) = \pi_{h1}/\pi_{h+}
$$
 für die Gruppe h.

Vergleich von Risiken

- **►** Risiko-Differenz:  $\pi_{1|1} \pi_{1|2}$ .
- **P** relatives Risiko:  $\pi_{1|1}/\pi_{1|2}$ .

Nützlicher ist das Doppelverhältnis.

## Doppelverhältnis, Odds Ratio

Wettverhältnis (odds):  $\pi_{1|1}/\pi_{2|1}.$ 

 $\text{odds} = 3 \Leftrightarrow P(B=1 | A=1) = 0.75.$ "Chancen" für  $B = 1$  in der Gruppe  $A = 1$ .

#### Doppelverhältnis (odds ratio)

Vergleich der Wettverhältnisse für  $A = 1$  und  $A = 2$ 

$$
\theta = \frac{P(B=1 \mid A=1)}{P(B=2 \mid A=1)} / \frac{P(B=1 \mid A=2)}{P(B=2 \mid A=2)} = \frac{\pi_{1|1}}{\pi_{2|1}} / \frac{\pi_{1|2}}{\pi_{2|2}} = \frac{\pi_{11}\pi_{22}}{\pi_{12}\pi_{21}}
$$

.

Verhältnis von Verhältnissen  $\leadsto$  Doppelverhältnis (odds ratio). Zwei Gruppen (Vierfeldertafel)  $\rightsquigarrow$  A und B vertauschbar. Symmetrisches Mass für die Abhängigkeit von zwei binären Variablen.

#### Eigenschaften

- $\rightarrow \theta = 1 \iff$  bedingte Wahrscheinlichkeiten gleich Unabhängigkeit von  $A$  und  $B!$
- $\blacktriangleright$   $\theta > 1$ ,  $r = s = 2$ :  $\pi_{11} \cdot \pi_{22}$  > als unter Unabhängigkeit. "
gleichen Wert annehmen ist erhöht. "Positive Abhängigkeit", d.h. W'keit, dass beide Variablen den Analog  $\theta < 1$ .
- $\triangleright$   $\theta$  hängt nicht von Randverteilungen ab! Geschichtete Stichproben: Doppelverhältnisse richtig!
- $\blacktriangleright$  Schätzung:

$$
\widehat{\theta} = \frac{(N_{11} + 0.5) (N_{22} + 0.5)}{(N_{12} + 0.5) (N_{21} + 0.5)}.
$$

**KORKAR KERKER SAGA** 

#### Logarithmiertes Doppelverhältnis (log odds ratio)  $\theta = \log(\theta)$

- $\blacktriangleright \emptyset = 0$  bei Unabhängigkeit,
- $\blacktriangleright \emptyset$  > 0 bei positiver Abhängigkeit,
- $\blacktriangleright$   $\theta$  < 0 bei negativer Abhängigkeit.
- $\triangleright$  Vertauscht man die Kategorien (1 und 2) der einen Variablen, so wechselt nur das Vorzeichen von  $\ell\theta!$

**KORKARYKERKER POLO** 

 $\triangleright$  Achtung:  $\theta$  nicht auf  $[-1, 1]$  begrenzt!

#### Mehr als zwei Klassen.

Betrachte z.B. nur zwei Gruppen miteinander:

$$
\theta_{hk,h'k'} = \frac{P(B = k | A = h)}{P(B = k' | A = h)} / \frac{P(B = k | A = h')}{P(B = k' | A = h')}
$$

$$
= \frac{\pi_{k|h}}{\pi_{k'|h}} / \frac{\pi_{k|h'}}{\pi_{k'|h'}} = \frac{\pi_{hk}\pi_{h'k'}}{\pi_{h'k}\pi_{hk'}}.
$$

Unabhängigkeit  $\Longleftrightarrow \; \theta_{\textit{hk},\textit{h}'\textit{k}'} = 1$  für alle Kombinationen, d.h. alle Doppelverhältnisse sind 1.

KO K K Ø K K E K K E K V K K K K K K K K K

## Merkpunkte

- ▶ Aus kategoriellen Daten entstehen durch Tabellieren Häufigkeitsdaten.
- ▶ Grundlegendes Modell für Häufigkeitsdaten: Unabhängige Poisson-Verteilung.  $\rightarrow$  bedingte Verteilung, gegeben Randsummen. Das Wichtige am Modell: Annahmen über die  $\pi_{ii}$ .
- ▶ Unabhängigkeit von zwei Merkmalen: Chiquadrat-Test. Die einzelnen Beiträge (Residuen) können bei der Interpretation eines signifikanten Resultats helfen.
- $\triangleright$  Abhängigkeitsmass: Doppelverhältnis, meist logarithmiert.

# **Studien**

- $\triangleright$  Retrospektive Studie (case control study) Bsp. Herzinfarkt. Das absolute Risiko kann nicht geschätzt werden, aber sehr wohl die Doppelverhältnisse!
- $\triangleright$  Querschnittstudie (cross sectional study) Ziehe Zufallsstichprobe aus Bevölkerung, kann absolutes Risiko messen (für verbreitete Krankheiten).

#### Prospektive Studien

 $\triangleright$  Kohorten Studie (cohort study)

Verfolge Entwicklung von grosser Gruppe (Kohorte). Schaue, bei wem die Krankheit ausbricht, vergleiche mit Ausgangslage.

 $\triangleright$  Klinische Studien (clinical trials)

Teile Patienten zufällig in Behandlungs- und Kontrollgruppe ein.

## Simpson Paradoxon

2-dim Kreuztabelle sagt über Abhängigkeit so viel aus wie einfache Regression: In der Regel zu wenig!

#### Beispiel Zulassung zum Studium

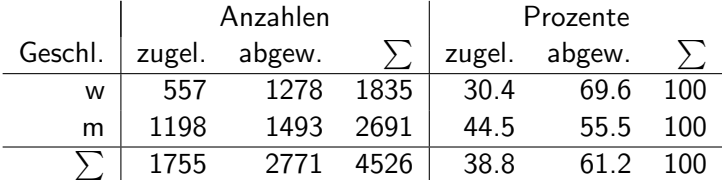

Diskriminierung!!!

K ロ ▶ K 個 ▶ K 할 ▶ K 할 ▶ 이 할 → 9 Q Q →

### Zulassungen aufgeschlüsselt nach Departement

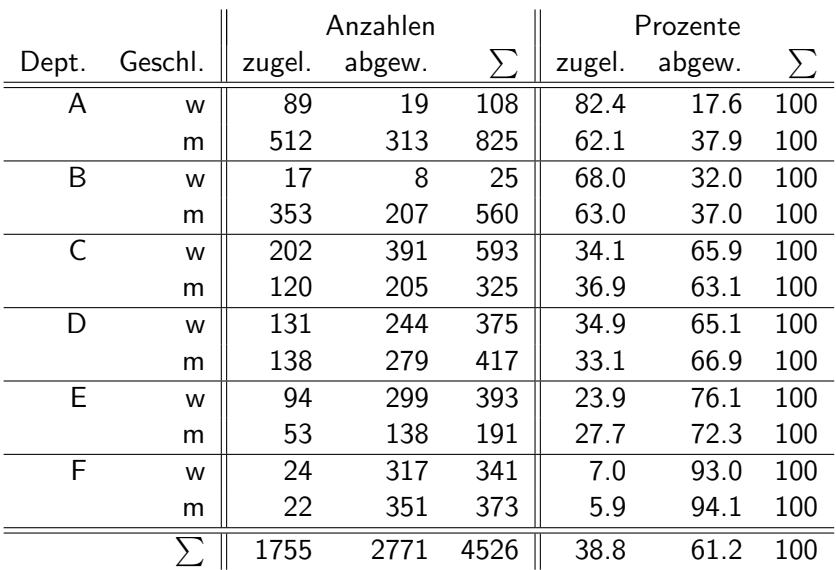

 $\sim$ 

K ロ ▶ K @ ▶ K 할 ▶ K 할 ▶ . 할 . ⊙ Q Q ^

## Ausblick

- ► Zusammenhänge innerhalb von verschiedenen Gruppen  $\neq$ Zusammenhänge ohne Gruppierung!
- ▶ Phänomen bekannt unter dem Namen Simpson's Paradoxon.
- ▶ Regression: Koeffizient eines Regressors kann Vorzeichen wechseln, wenn andere erklärende Variablen ins Modell kommen.
- ▶ Bedeutung der Koeffizienten hängt vom Modell ab!
- ▶ Mehrere kategorielle Variablen modellieren: Loglineare Modelle.